# Пайдалану бойынша Нұсқаулық Сыртқы боксы 3.5" A3U-U3

# DEXP

# **Құрметті сатып алушы!**

Біздің өнімді таңдағаныңыз үшін алғыс айтамыз.

Біз Сізге сапаға, атқарымдыққа және дизайнға қойылатын жоғары талаптарға сәйкес жасалған және өндірілген бұйымдар құрылғыларды ұсынуға қуаныштымыз. Пайдалануды бастамас бүрын, Сіздің қауіпсіздігіңізге қатысты маңызды ақпаратты, сондай-ақ өнімді дұрыс пайдалану және оған күтім жасау туралы ұсыныстарды қамтитын осы нұсқаулықты мұқият оқып шығыңыз. Осы Нұсқаулықтың сақталуын қамтамасыз етіңіз, бұйымды одан әрі пайдалану кезінде оны анықтамалық материал ретінде пайдаланыңыз.

HDD/SSD арналған сыртқы бокс USB арқылы ақпаратты қосуға және беруге, сондай-ақ қатқыл дискіні қауіпсіз сақтауға және тасымалдауға арналған.

## **Сақтық шаралары**

- Бұйымды күн сәулелері, экстремалды температуралар әсеріне немесе шамадан тыс қыздыруға ұшыратпаңыз.
- Кез келген зақымдар анықталған жағдайда оны пайдалануды дереу тоқтатыңыз және авторландырылған сервистік орталыққа хабарласыңыз. Ешқашан құрылғыны өз бетіңізбен бөлшектеуге немесе жөндеуге тырыспаңыз.

### **Техникалық сипаттамалары**

- Қолдау көрсетілетін HDD/SSD форматтары: 3.5<sup>"</sup>.
- Барынша қолдау көрсетілетін HDD/SSD көлемі: 10 ТБ.
- Қосылатын HDD интерфейсі: SATA.
- Кері үйлесімділік: USB 2.0/1.1.
- Plug&play, ыстық алмастыру функциясы.
- Кіріктірілген желдеткіш 70 мм.
- ДК-ға қосылу интерфейсі: USB 3.0.
- Деректерді беру жылдамдығы: 5 Гбит/с дейін.
- Операциялық жүйе: Windows/Linux/macOS.

## **Жиынтықтығы**

- Сыртқы боксы.
- Қуат адаптері.
- 3.0 USB кабелі.
- Пайдалану бойынша нұсқаулық.

# **Пайдалану жөніндегі нұсқаулық**

1. Суретте көрсетілгендей бокс тұғырығын жиып қойыңыз.

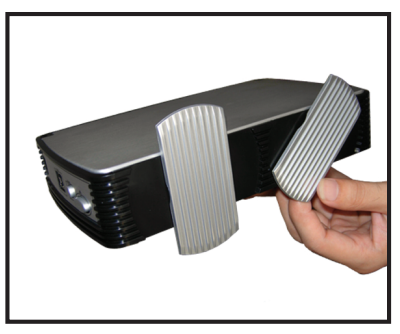

2. Боксты ашу үшін қақпақты басыңыз.

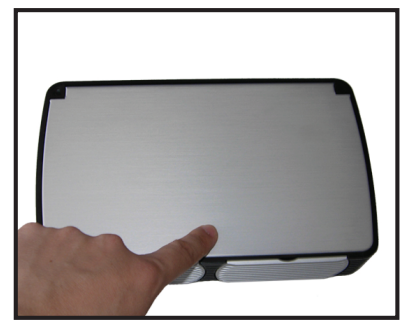

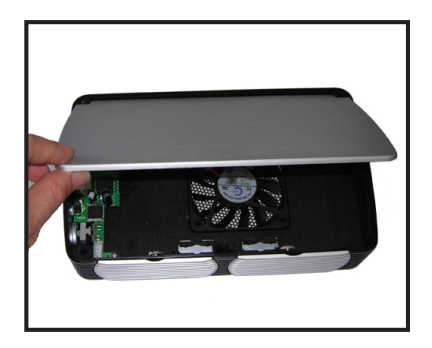

3. Қатқыл дискідегі бұрамаларды қолмен бұраңыз.

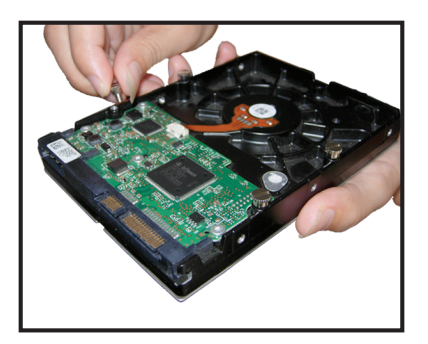

4. Қатқыл дискіні бұрамаларымен төмен қаратып, боксқа салыңыз, содан кейін оны солға сырғытыңыз.

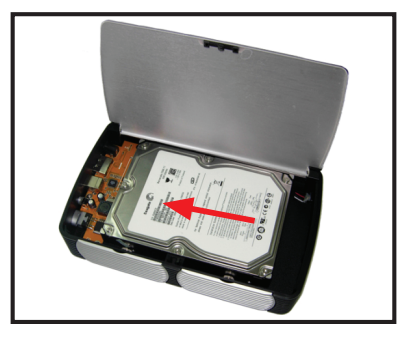

5. Боксты жабыңыз.

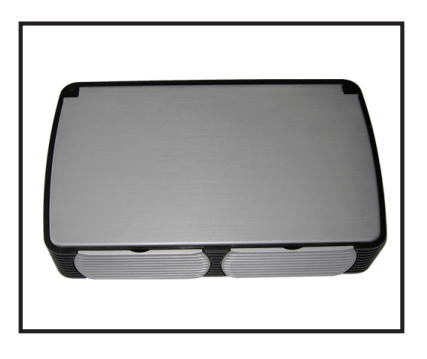

6. Қатқыл дискі салынған боксты компьютерге USB-кабелі арқылы жалғаңыз.

#### **Ескертулер:**

- Пайдалануды бастамас бұрын қатқыл дискіні пішімдеу керек.
- Деректерді беру немесе сақтау процесі кезінде олардың бүлінуіне және жоғалуына жол бермеу үшін құрылғыны ажыратпаңыз.

## **Монтаждау, сақтау, тасымалдау (тасу), өткізу және кәдеге жарату шарттары мен ережелері**

- Құрылғы ешқандай монтаждауды немесе тұрақты бекітуді қажет етпейді.
- Өндіруші мен тұтынушыда құрылғыны сақтау, ауа температурасы 5 °C-тан 40 °C-қа дейін және салыстырмалы ылғалдылығы 80%-дан аспайтын жылытылатын үй-жайларда қаптамада жүзеге асырылуы керек. Үйжайларда коррозияны тудыратын агрессивті қоспалар (қышқылдар, сілтілер булары) болмауы тиіс.
- Құрылғыны тасымалдау құрғақ ортада жүзеге асырылуы керек.
- Құрылғы ұқыпты қарауды қажет етеді, оны шаң, кір, соққы, ылғал, от және т.б. әсерінен қорғаңыз.
- Құрылғыны өткізу жергілікті заңнамаға сәйкес жүргізілуі тиіс.
- Осы бұйымды кәдеге жарату қалдықтарды қайта өңдеу жөніндегі жергілікті нормалар мен ережелерге сәйкес жүзеге асырылуға тиіс. Осы бұйымды дұрыс кәдеге жаратуды қамтамасыз ете отырып, Сіз қалдықтардың бақылаусыз шығарылуы нәтижесінде қоршаған орта мен адам денсаулығына ықтимал зиян келтірудің алдын алуға және материалдық ресурстарды ұтымды пайдалануға көмектесесіз. Бұл өнімді қабылдау және кәдеге жарату пункттері туралы қосымша ақпаратты жергілікті муниципалды органдардан немесе тұрмыстық қалдықтарды шығаратын кәсіпорыннан білуге болады.
- Құрылғының ақаулығы анықталған жағдайда уәкілетті қызмет көрсету орталығына дереу хабарласу немесе құрылғыны кәдеге жарату қажет.

## **Қосымша ақпарат**

**Өндіруші:** Шэньчжэнь ХуэйДэГуй Сайенс энд Тэкнолоджи Девелопмент Ко., Лтд. № 44 Чжу Гу Ши тас жолы, Лунган ауданының У Лянь көш., Шэньчжэнь қ., Қытай.

#### **Импортер / юр.лицо, принимающее претензии в Казахстане:**

ТОО «ДНС КАЗАХСТАН», г. Нур-Султан, р-н Сарыарка, пр-т Сарыарқа, зд. 12, Казахстан.

**Импорттаушы / Қазақстанда шағымдар қабылдайтын заңды тұлға:** «DNS QAZAQSTAN (ДНС КАЗАХСТАН)» ЖШС, Нұр-Сұлтан қаласы, Сарыарқа ауданы, Даңғылы Сарыарқа, ғимарат 12, Қазақстан.

Қытайда жасалған.

**Интернеттегі мекенжай:** www.dexp.club

Тауардың шығарылған күні, сондай-ақ кепілдік және пайдалану мерзімдері қаптамада көрсетілген. V.7

## **Кепілдік талоны**

### **SN/IMEI:**

#### **Кепілдікке қойылған күні:**

Өндіруші бүкіл кепілдік мерзімі ішінде құрылғының үздіксіз жұмыс істейтініне, сондай-ақ материалдар мен құрастырымда ақаулар болмайтынына кепілдік береді. Кепілдік мерзімі бұйымды сатып алған сәттен бастап есептеледі және тек жаңа өнімдерге ғана қолданылады.

Кепілдік қызмет көрсетуге пайдаланушы нұсқаулығының шарттарына сәйкес пайдаланылған бұйымныңкепілдік мерзімі ішінде тұтынушының кінәсінен тыс істен шыққан элементтерін уәкілетті сервис орталықтарының аумағында тегін жөндеу немесе ауыстыру кіреді. Элементтерді жөндеу немесе ауыстыру уәкілетті сервис орталықтарының аумағында жүргізіледі.

Кепілдік мерзімі: 12 ай. Пайдалану мерзімі: 24 ай.

Сервис орталықтарының өзекті тізімі мына мекенжай бойынша: https://www.dns-shop.kz/service-center/

#### **Кепілдік міндеттемелері және ақысыз қызмет көрсету, егер оларды ауыстыру бұйымды бөлшектеуге байланысты болмаса, бұйым жиынтығына кіретін төменде аталған керек-жарақтарға қолданылмайды:**

- ҚБП (Қашықтан басқару пультіне) арналған қуат көзі элементтері (батареялар).
- Біріктіру кабельдері, антенналар және оларға арналған өткізгіштер, құлаққаптар, микрофондар, «HANDS-FREE» құрылғылары; әртүрлі ақпарат тасығыштары, жиынтықта жеткізілетін бағдарламалық жасақтама (БЖ) және драйверлер (соның ішінде, бірақ олармен шектелмей, бұйымның қатты магниттік дискілерінде жинақтағышқа алдын ала орнатылған БЖ), сыртқы енгізу/шығару құрылғылары және манипуляторлар.
- Қаптар, сөмкелер, белдіктер, тасуға арналған баусымдар, монтаждау жабдықтары, саймандар, бұйымға қоса берілген құжаттама.
- Шығыс материалдар және табиғи тозуға ұшырайтын бөлшектер.

www.dexp.club